## SAP ABAP table /SAPSLL/LEGCULC\_BASE\_VAL\_S {Base Values for Customs Duty Calculation}

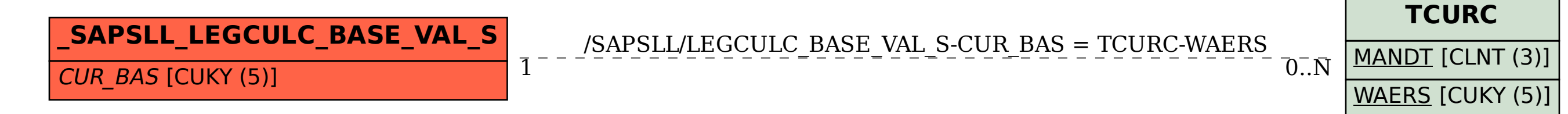